The book was found

# **SharePoint 2013 Unleashed**

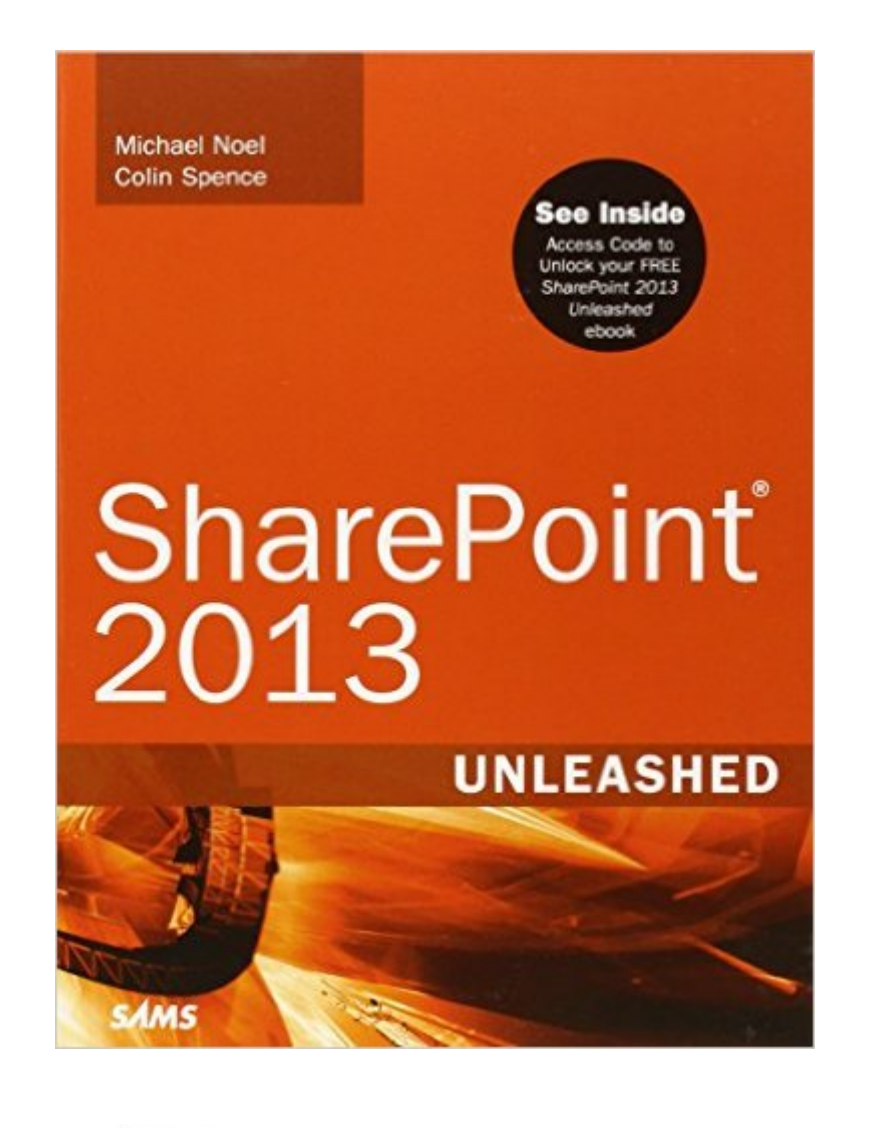

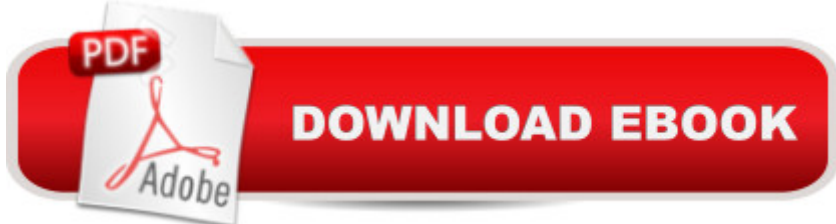

### **Synopsis**

Buy the print SharePoint 2013 Unleashed and get the eBook version for free! See inside the book for access code and details.  $\hat{A}_{\zeta}$  SharePoint 2013 Unleashed is the most complete, practical resource for $A_{\lambda}$ all administrators, managers, architects, users, and developers to make the most of Microsoftâ<sup>TM</sup>s powerful new SharePoint 2013 platform.  $A_{\zeta}$  Drawing on their experience implementing SharePoint solutions in hundreds of organizations, Michael Noel and Colin Spence focus on what administrators and knowledge workers really need to know to effectively design, implement, configure, and use SharePoint 2013. They fully address key SharePoint 2013 innovations such as PowerShell scripting to automate administration and farm provisioning; better virtualization support; improved security and authentication; new business intelligence tools, social networking improvements; enhanced lists; libraries; metadata; and more.  $A_{\zeta}$  Step by step, through easy-to-understand examples, they help you streamline administration, optimize performance, control cost, and implement high-value solutions for collaboration, document and web content management, and business intelligence.  $\hat{A}_{\zeta}$  Detailed information on how to $\hat{a}$  |  $\hat{A}_{\zeta}\hat{a}$  Optimize your SharePoint 2013 design/deployment plan, right-size your server farm(s), and improve scalability  $\hat{A}_{\lambda}$ â Reduce costs by virtualizing your SharePoint environment and automating farm deployment  $\hat{A}_{\dot{\mathcal{L}}}$ â Optimize search with metadata, content types, and taxonomies  $\hat{A}_{\dot{\mathcal{L}}}$ â Streamline management with PowerShell and the SharePoint Central Administration tool  $\hat{A}_{\hat{L}}\hat{a}$  Efficiently monitor, back up, and restore SharePoint environments  $A_{\lambda}a$  Understand new Shredded Storage capabilities and new Service Applications built into the infrastructure layer of SharePoint  $\hat{A}_{\lambda}$ â Deploy SharePointâ <sup>TM</sup>s improved social networking features, including microblogging  $\hat{A}_{\dot{\mathcal{L}}}$ â Deploy SharePoint as an extranet using various external authentication providers  $\hat{A}_{\dot{\mathcal{L}}}$ â Use powerful out-of-the-box workflowsâ "and create your own with SharePoint Designer 2013 and Visual Studio 2013  $A_{\dot{\mathcal{L}}}$ â Build Business Intelligence solutions with PerformancePoint and Business Connectivity Services  $\hat{A}_{\lambda}$ 

## **Book Information**

Series: Unleashed Paperback: 1008 pages Publisher: Sams Publishing; 1 edition (September 21, 2013) Language: English ISBN-10: 0672337339 ISBN-13: 978-0672337338

Shipping Weight: 3.3 pounds (View shipping rates and policies)

Average Customer Review: 4.0 out of 5 stars $\hat{A}$   $\hat{A}$  See all reviews $\hat{A}$  (4 customer reviews) Best Sellers Rank: #546,163 in Books (See Top 100 in Books) #38 in $\hat{A}$  Books > Computers & Technology > Business Technology > SharePoint #113 in Books > Computers & Technology > Networking & Cloud Computing > Intranets & Extranets #134 in Books > Computers & Technology > Networking & Cloud Computing > Networks, Protocols & APIs > LAN

#### **Customer Reviews**

This book covers a ton of topics. Actually more like 10 tons of topics.The book is broken down into 6 parts:Planning for and Deploying SharePoint Server 2013Administering and Maintaining SharePoint Server 2013Securing, Protecting, and Optimizing SharePoint ArchitectureUsing SharePoint 2013 Technologies for Collaboration and Document ManagementLeveraging Office Applications with SharePointExtending the SharePoint EnvironmentCovering so many topics has its pros and cons.Pros include covering a wide variety of topics and they provide a lot of very helpful lists. Especially when comparing SharePoint 2013 Foundation, SharePoint 2013 Standard, and SharePoint 2013 Enterprise.The lists are one of my favorite features of the book. They include List of SharePoint 2013 Service Applications, Hardware Requirements for the Various Server Roles of SharePoint 2013, Hardware Requirements for the Various Server Roles of SharePoint 2013, Sample Service Accounts for a Default SharePoint Install, Summary of Maintenance Tasks and Recommendations, Sample Small Virtual SharePoint Environment Deployment Specifications, Sample Medium-Sized Virtual SharePoint Environment Deployment Specifications, Service Accounts for a Default SharePoint Install, Service Applications Available in SharePoint Foundation 2013 Compared to SharePoint Server 2013, Templates Available in SharePoint Foundation 2013 and SharePoint Server 2013, Tools Available in a Document Library in Different Versions of SharePoint 2013, Guidelines for Using Versioning, Page Approval Workflows, and Content Approval in Document Libraries, and Governance Plan for Service Applications.This is just a portion of them.

#### Download to continue reading...

How to Do Everything Microsoft SharePoint 2013: Microsoft SharePoint 2013 Exam Ref 70-331 [Core Solutions of Microsoft S](http://ebookslight.com/en-us/read-book/0BBAx/sharepoint-2013-unleashed.pdf?r=waufNasU4Ykzct8umcfkLOO7VSbAfnML9DfhTxvkA94bs32ICapuz6CyVfdHp87r)harePoint Server 2013 (MCSE): Core Solutions of Microsoft SharePoint Server 2013 Office and SharePoint 2010 User's Guide: Integrating SharePoint with Excel, Outlook, Access and Word (Expert's Voice in Office and Sharepoint) Beginning SharePoint 2010 Administration: Microsoft SharePoint Foundation 2010 and Microsoft SharePoint Server 2010 2010 Unleashed Exploring Microsoft SharePoint for Office 2013, Brief (Exploring for Office 2013) SharePoint 2010 User's Guide: Learning Microsoft's Business Collaboration Platform (Expert's Voice in Sharepoint) Microsoft SharePoint 2010: Building Solutions for SharePoint 2010 (Books for Professionals by Professionals) SharePoint Online from Scratch: Office 365 SharePoint from basics to advanced Building a SharePoint 2016 Home Lab: A How-To Reference on Simulating a Realistic SharePoint Testing Environment GO! with Microsoft PowerPoint 2013 Brief, GO! with Microsoft Excel 2013 Brief, GO! with Microsoft Access 2013 Brief 2013 ICD-9-CM for Hospitals, Volumes 1, 2, and 3 Professional Edition (Spiral bound), 2013 HCPCS Level II Professional Edition and 2013 CPT Professional Edition Package, 1e Microsoft SharePoint 2013 Quick Reference Guide: Introduction (Cheat Sheet of Instructions & Tips for On-Premises Environments - Laminated Card) Using Managed Metadata in SharePoint 2013 Microsoft SharePoint 2013 Disaster Recovery Guide SharePoint 2013 Branding and User Interface Design InfoPath with SharePoint 2013 How-To Beginning SharePoint 2013 Development

**Dmca**